Plan Document NASA Planetary Data System PDS 2010 System Build I Test Procedures & Report

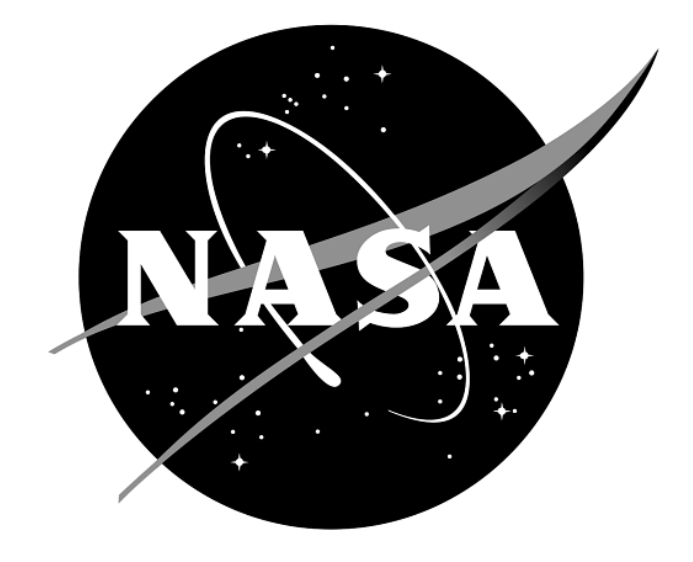

# No index entries found.**Change Log**

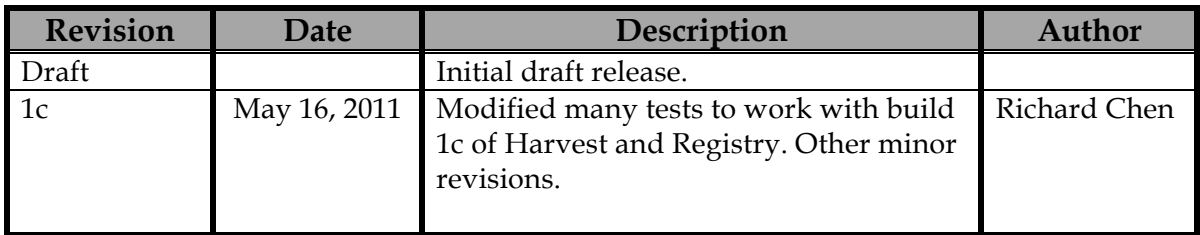

# Contents

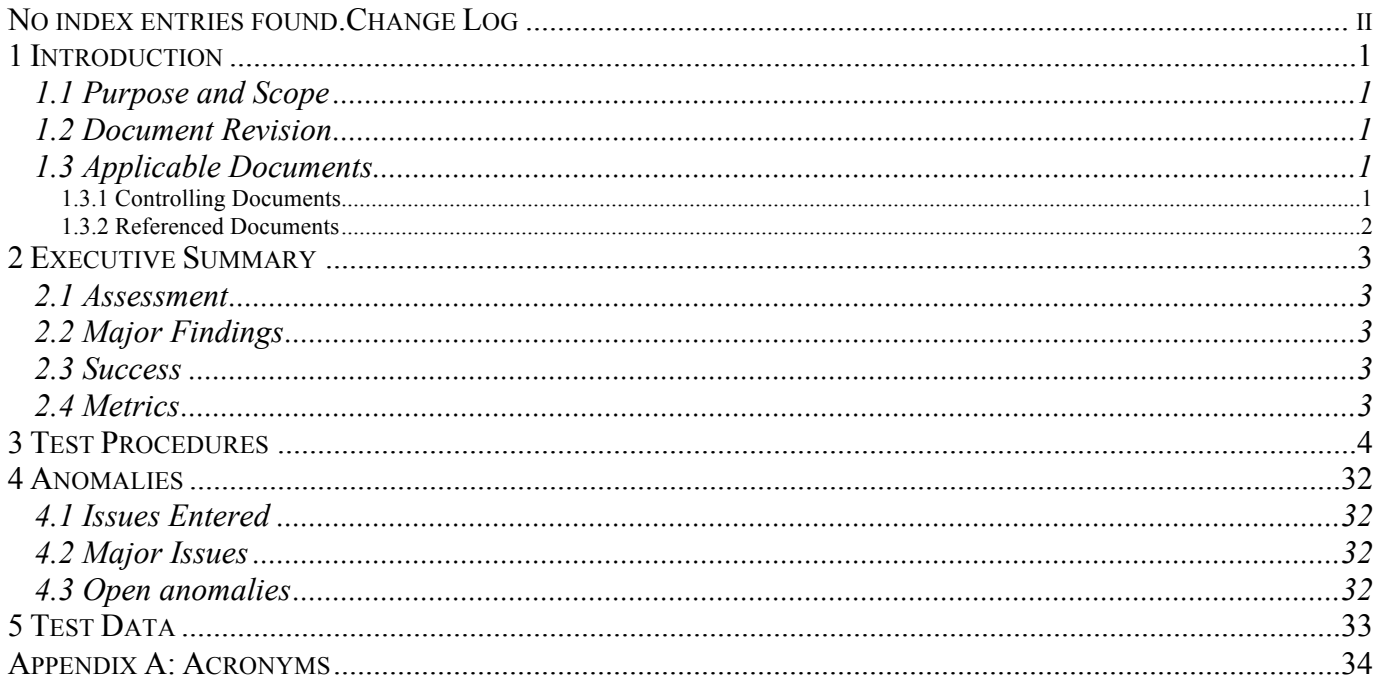

# **1 Introduction**

### **1.1 Purpose and Scope**

This software system test documents specific test procedures and reports test steps and results of the system level tests that demonstrate the PDS 2010 system deployed for Build I. It verifies that PDS 2010 system Build I is compliant with Build I requirements, and ensures that the beta system functions are without critical defects. Test Traceability Matrix can be found in the PDS 2010 Build I Test Plan Section 4.

For PDS 2010 Build I, the following Prototype Software will be deployed at the EN:

- PDS Ingest subsystem (Harvest, Registry, Inventory, Document, Dictionary services), Report and Security services
- Tools suite (Label design and validation, Label and Schema generation)
- Internal administrative portal

The following Prototype Software will be deployed at one or two Discipline Nodes:

• Registry, Harvest services, and Report client

Detailed prototype release description document will be generated to facilitate and to detail the deployment activities.

Test resource will include EN developer to support unit testing, and Integration Team (which consists of EN and Node staff) to perform integration testing.

### **1.2 Document Revision**

Revisions of this document will be held in the PDS Engineering Node website through the use of its document history functionality. Previous versions of this document can be accessed through the use of that tool.

# **1.3 Applicable Documents**

# **1.3.1 Controlling Documents**

[1] Planetary Data System Strategic Roadmap 2006 - 2016, February 2006.

[2] Planetary Data System Level 1, 2 and 3 Requirements, August 2006.

## **1.3.2 Referenced Documents**

- [3] PDS 2010 Project Plan, March 2010.
- [4] PDS 2010 Operations Concept, March 2010.
- [4] System Architecture Specification, May 2010.
- [5] Service Requirements, March 2010.
- [6] Service Software Requirements and Design, for the following:
	- o Registry Service (Inventory, Dictionary, Document, and Service), September 2010
	- o Harvest Tool, September 2010
	- o Security Service, September 2010
	- o Report Service, September 2010
	- o Preparation Tools, October 2010
- [7] PDS 2010 Build I Test Plan, June 2010.

# **2 Executive Summary**

### **2.1 Assessment**

The tools and services tested here work with the versions specified. However, changes to them and/or the information model broke tests that worked previously, and that is very likely to happen again.

### **2.2 Major Findings**

All tested tools and services worked as described in the Service Software Requirements and Design documents above.

### **2.3 Success**

Tools and services performed as documented.

### **2.4 Metrics**

This section provides a summary of the test metrics

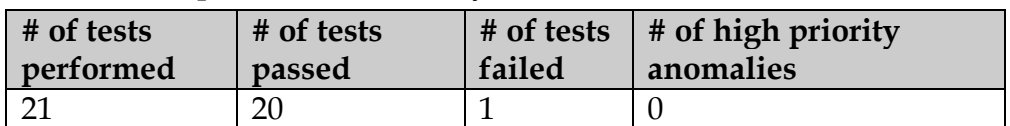

# **3 Test Procedures**

The following table captures test procedures and test results for the test cases that have been identified as tests that will comprise the suite of "PDS 2010 Build I system tests" in the PDS 2010 Build I Test Plan Section 3. These tests will be run as necessary to re-test the system after any software changes.

The test procedures assume the following software are installed locally:

- an XML-friendly web **browser**, e.g. firefox, to view the contents of a registry
- **curl**, a command-line utility to access a URL, used here to manipulate a registry
- an **XML editor**, e.g. eclipse. Though not recommended, this can be skipped.
- **Harvest**, http://pds-engineering.jpl.nasa.gov/pds2010/development/1.1.0/harvest

- **Validate**, http://pds-engineering.jpl.nasa.gov/pds2010/development/1.1.0/preparation/validate

The tests are written for Unix, though running on Windows needs only simple substitutions, e.g. directory names. Also, the steps involving a browser or curl, which is generally available on Unix machines, can be run from any machine without any of the test input files.

The **Registry**, http://pds-engineering.jpl.nasa.gov/pds2010/development/1.1.0/registry, can reside remotely or locally, controlled or uncontrolled. The steps in this document use

• https://pdsdev.jpl.nasa.gov:8443, a remote, controlled server

Others that may be available:

- https://pdsops2.jpl.nasa.gov. also remote, controlled
- http://pdsops2.jpl.nasa.gov, remote, uncontrolled
- https://localhost:8080, local, controlled. Requires installing Apache Tomcat
- http://localhost:8080, local, uncontrolled. Requires installing Apache Tomcat

For the uncontrolled registries, username and password are not needed for the curl and the browser commands.

Before starting, extract the test input files. In Unix:

mkdir *testDir* cd *testDir* unzip build1cTestFiles.zip

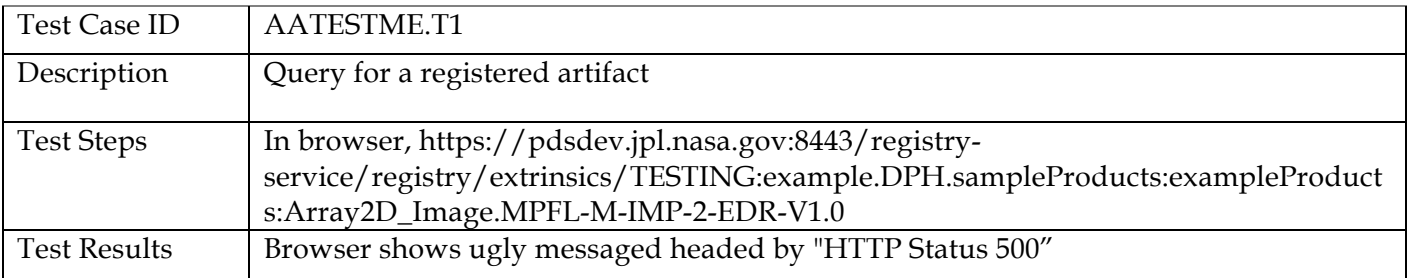

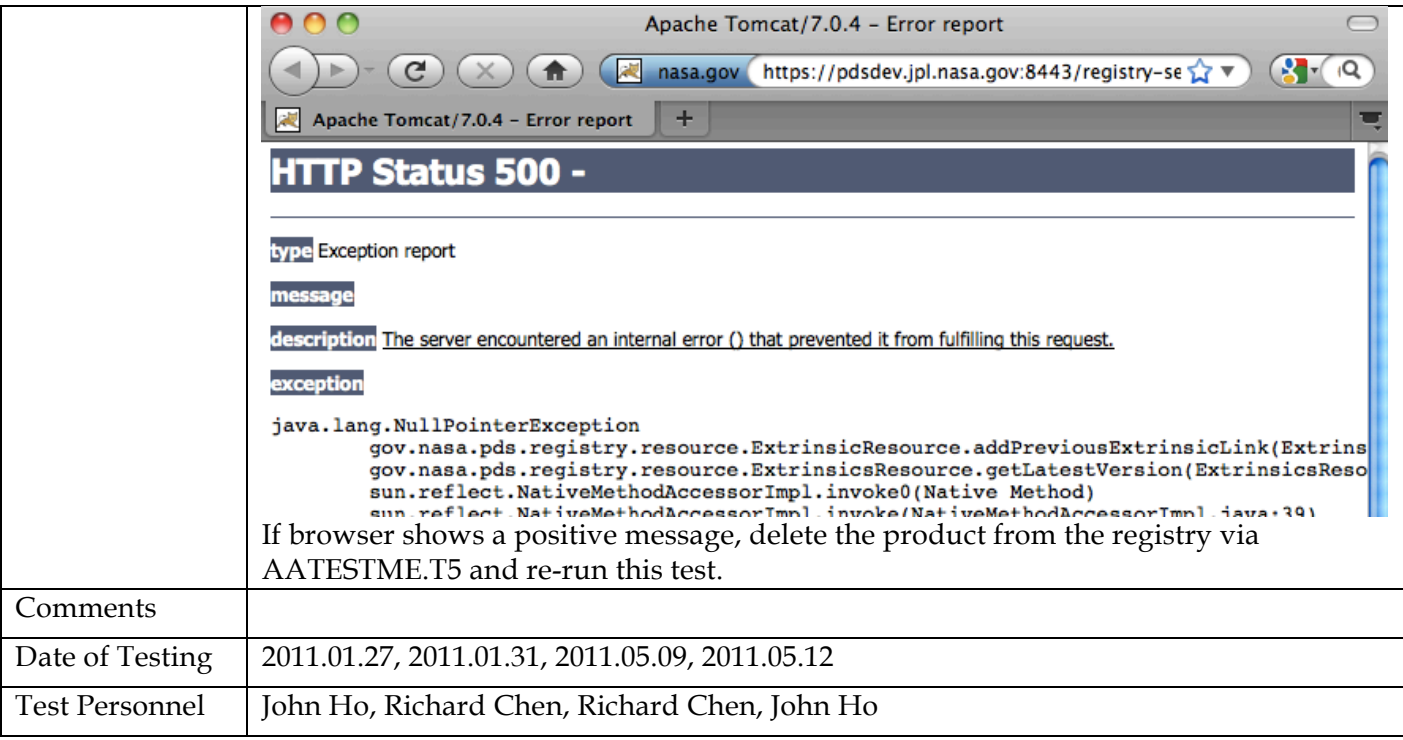

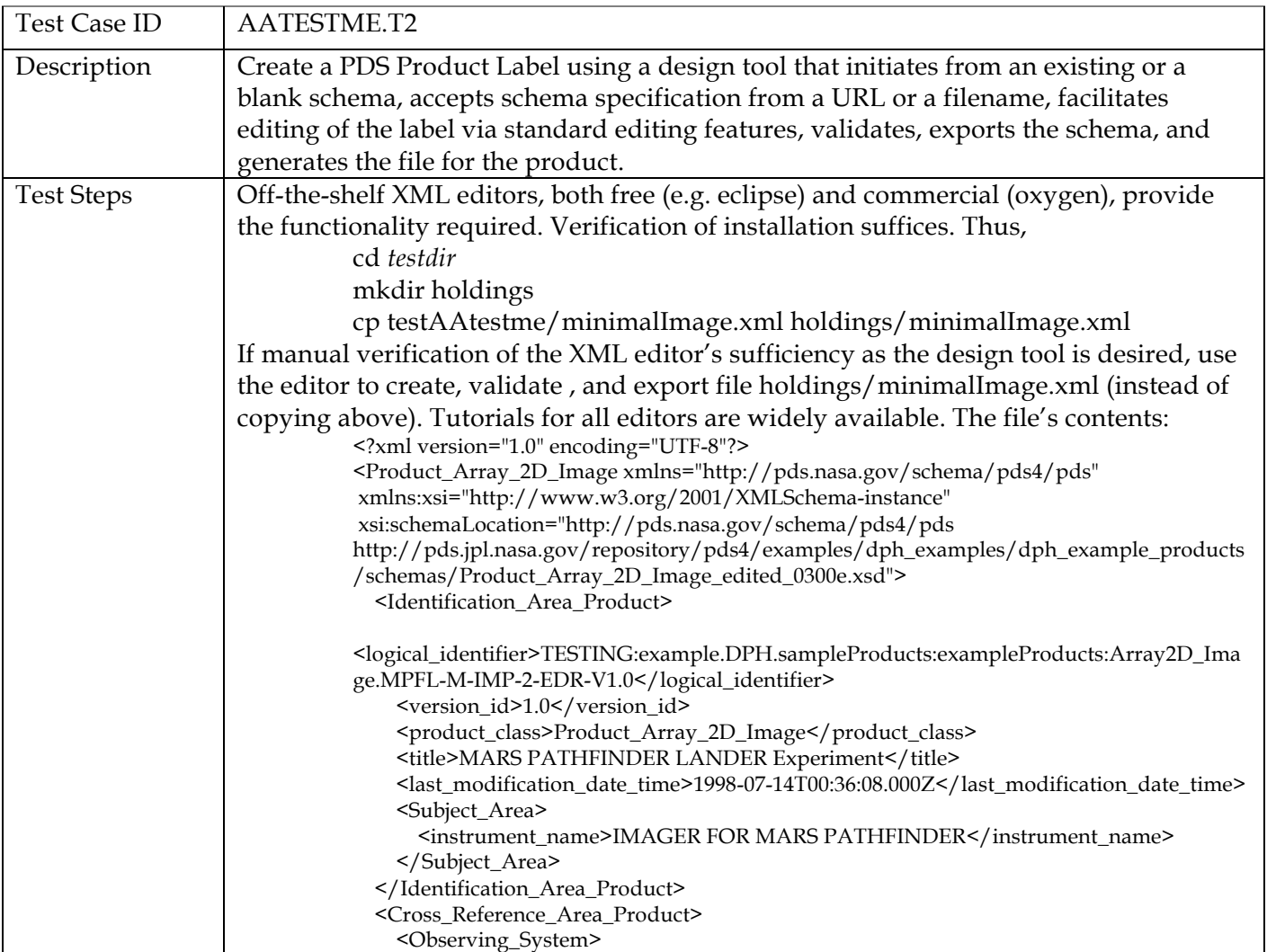

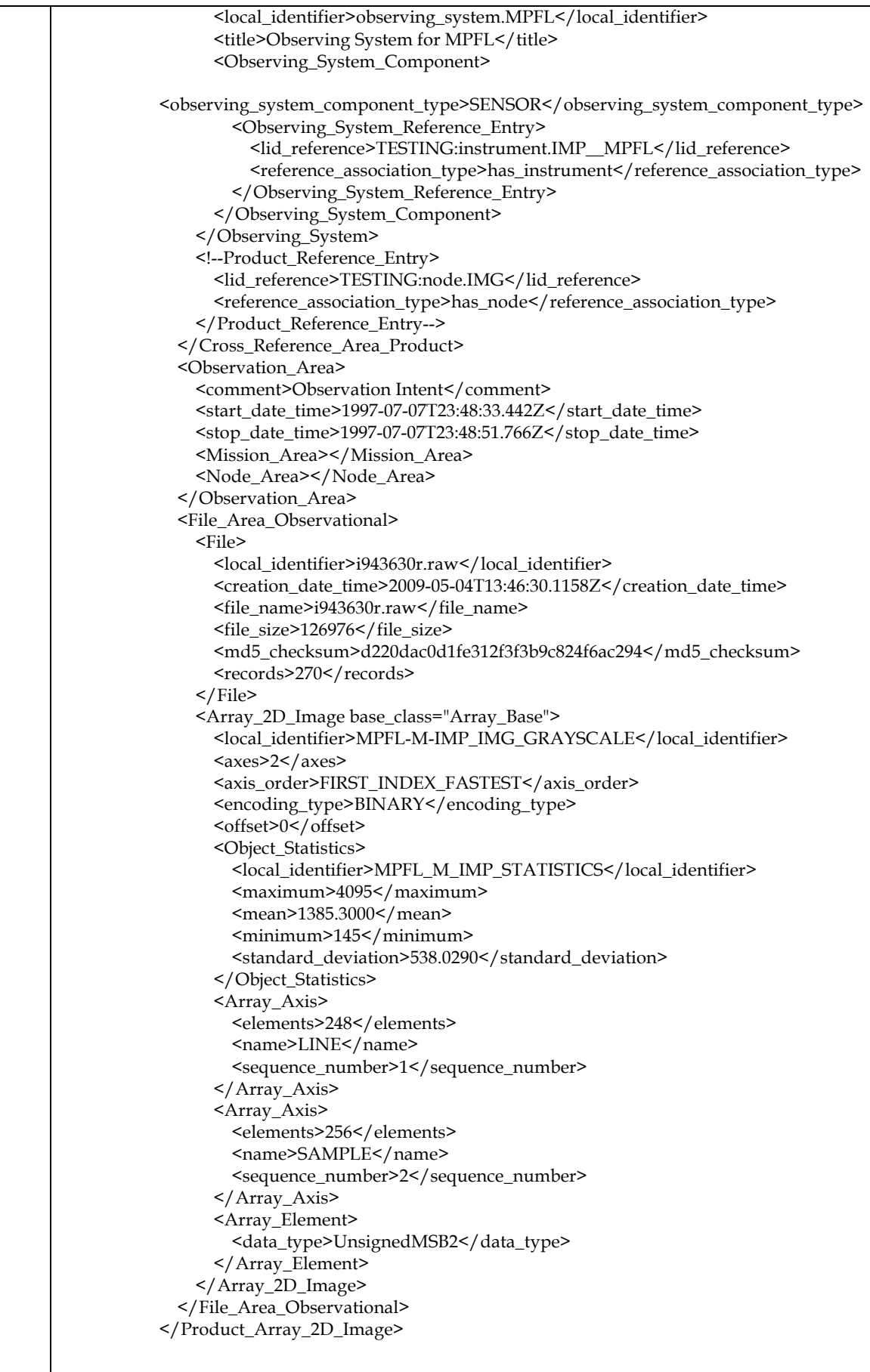

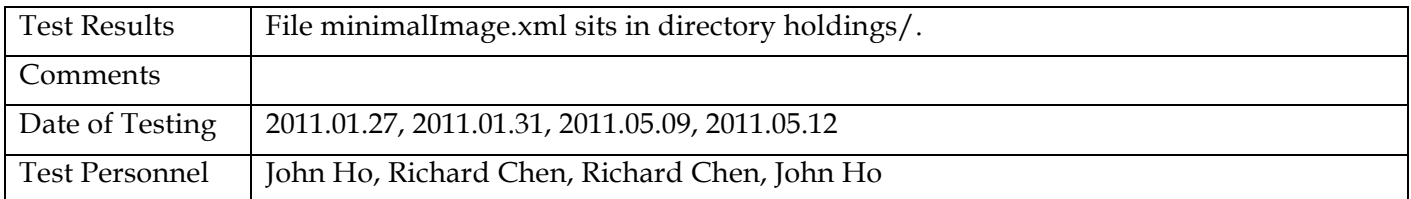

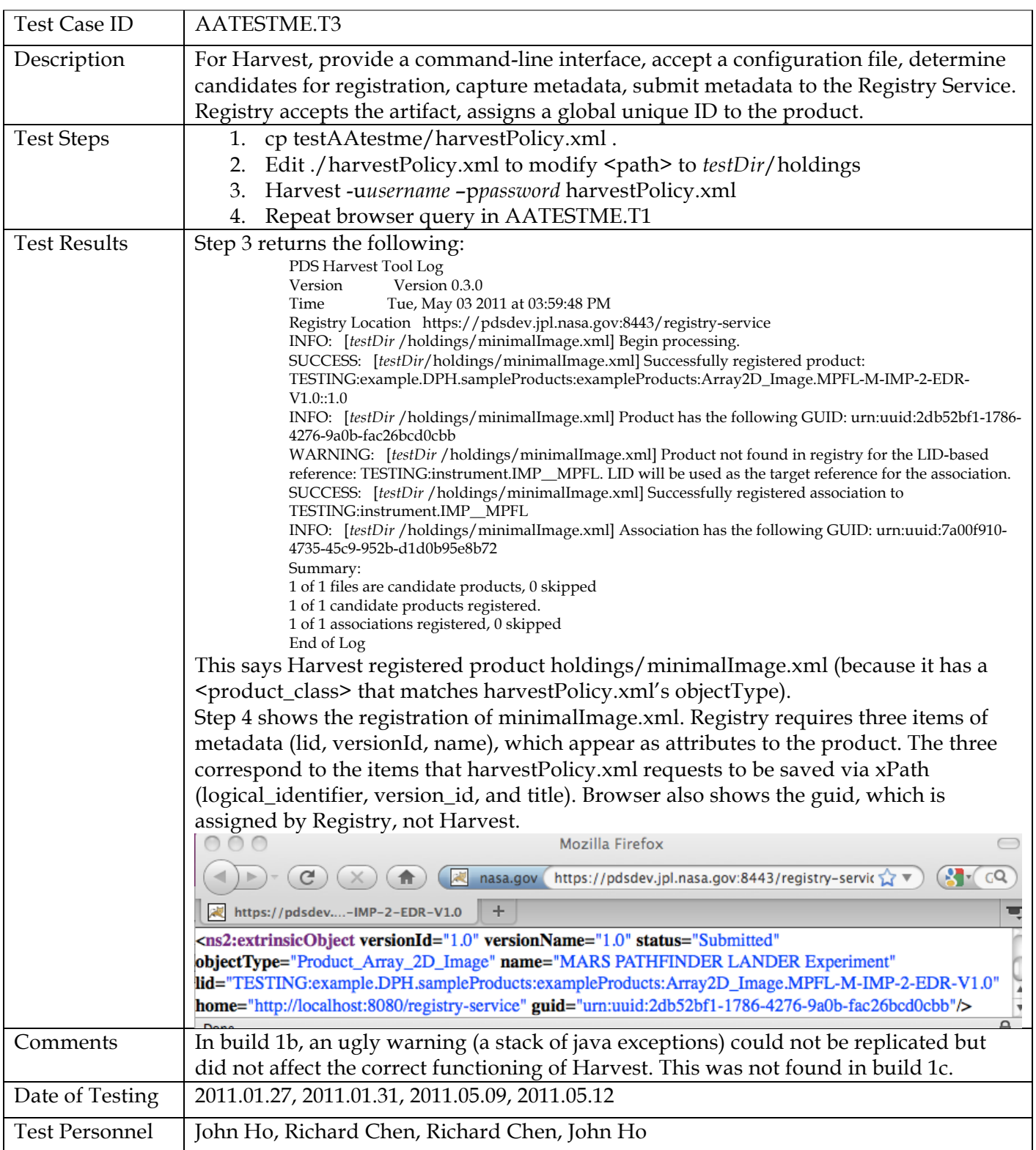

![](_page_10_Picture_268.jpeg)

![](_page_10_Picture_269.jpeg)

![](_page_11_Picture_1.jpeg)

![](_page_12_Picture_203.jpeg)

![](_page_12_Picture_204.jpeg)

![](_page_13_Picture_259.jpeg)

![](_page_13_Picture_260.jpeg)

![](_page_14_Picture_229.jpeg)

![](_page_15_Picture_272.jpeg)

![](_page_16_Picture_238.jpeg)

![](_page_17_Picture_182.jpeg)

![](_page_17_Picture_183.jpeg)

![](_page_17_Picture_184.jpeg)

![](_page_18_Picture_222.jpeg)

![](_page_19_Picture_254.jpeg)

![](_page_19_Picture_255.jpeg)

![](_page_20_Picture_131.jpeg)

![](_page_20_Picture_132.jpeg)

![](_page_20_Picture_133.jpeg)

![](_page_20_Picture_134.jpeg)

![](_page_20_Picture_135.jpeg)

![](_page_21_Picture_182.jpeg)

![](_page_21_Picture_183.jpeg)

![](_page_21_Picture_184.jpeg)

![](_page_21_Picture_185.jpeg)

![](_page_22_Picture_191.jpeg)

![](_page_22_Picture_192.jpeg)

![](_page_22_Picture_193.jpeg)

![](_page_22_Picture_194.jpeg)

![](_page_23_Picture_148.jpeg)

![](_page_23_Picture_149.jpeg)

![](_page_23_Picture_150.jpeg)

![](_page_23_Picture_151.jpeg)

![](_page_23_Picture_152.jpeg)

![](_page_24_Picture_209.jpeg)

![](_page_24_Picture_210.jpeg)

![](_page_24_Picture_211.jpeg)

![](_page_25_Picture_134.jpeg)

![](_page_26_Picture_125.jpeg)

![](_page_26_Picture_126.jpeg)

![](_page_27_Picture_144.jpeg)

![](_page_27_Picture_145.jpeg)

![](_page_28_Picture_76.jpeg)

![](_page_28_Picture_77.jpeg)

![](_page_29_Picture_141.jpeg)

![](_page_30_Picture_186.jpeg)

![](_page_30_Picture_187.jpeg)

![](_page_30_Picture_188.jpeg)

![](_page_31_Picture_150.jpeg)

![](_page_31_Picture_151.jpeg)

![](_page_31_Picture_152.jpeg)

![](_page_32_Picture_119.jpeg)

![](_page_32_Picture_120.jpeg)

![](_page_32_Picture_121.jpeg)

![](_page_32_Picture_122.jpeg)

![](_page_32_Picture_123.jpeg)

![](_page_33_Picture_56.jpeg)

![](_page_33_Picture_57.jpeg)

# **4 Anomalies**

The JIRA issue tracking system (http://www.atlassian.com/software/jira) is being used to capture discrepancies found during testing.

For build 1b, only 1 minor anomaly was found and reported to the development team, and it has been fixed for the next build. See the comments to AATESTME.T7

For build 1c, 1 minor anomaly (PRV.T7) and 1 potential anomaly (AATESTME.T10) were found.

# **4.1 Issues Entered**

https://oodt.jpl.nasa.gov/jira/browse/PDS-1. Resolved http://oodt.jpl.nasa.gov/jira/browse/PDS-34 http://oodt.jpl.nasa.gov/jira/browse/PDS-35

For the full JIRA list, http://oodt.jpl.nasa.gov/jira/browse/PDS

**4.2 Major Issues**

None.

**4.3 Open anomalies**

None.

# **5 Test Data**

All necessary test data reside in starlite:/data/home/rchen/PDS4test.build1c.zip

# **Appendix A: Acronyms**

CM – Configuration Management DN – PDS Discipline or Data Node GUI – Graphical User Interface EN – PDS Engineering Node I&T – Integration and Test NASA – National Aeronautics and Space Administration OS – Operating System PDS – Planetary Data System PDS3 – Version 3.8 of the PDS Data Standards PDS4 – Version 4.0 of the PDS Data Standards PDS 2010 – PDS 2010 Project PDS MC – PDS Management Council SDD – Software Design Document SRD – Software Requirements Document